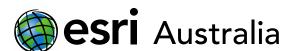

# GIS For Schools

### **Data Cleaning**

#### What is data cleaning?

Data cleaning, not to get confused with actual cleaning, is the process of identifying and removing inaccurate, unfinished, unreliable or non-relevant parts from your data set.

#### What cleaning needs to take place?

- Q Delete extra spaces
- Remove duplicates
- Q Remove source(s)
- Q Fix column headers (no spaces)

#### Did you know?

Data scientists spend 80% of their time cleaning and manipulating their data and only 20% of their time actually analysing it.

Let's take a look at what is wrong with this data set.

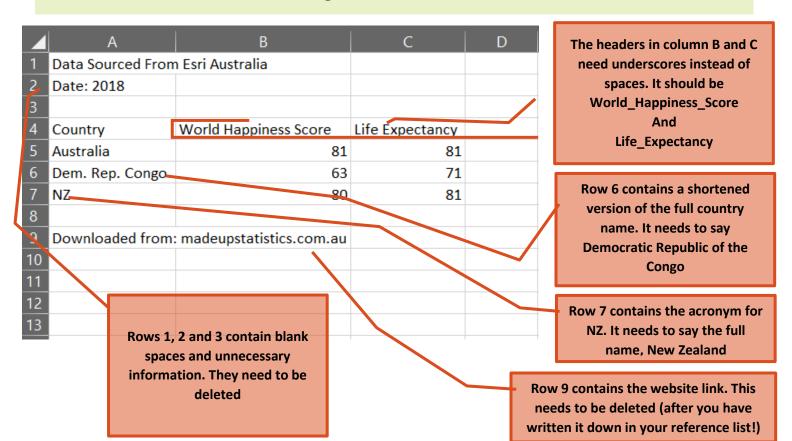

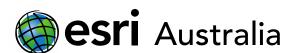

## GIS For Schools

| A                              | В                     | C               | D |
|--------------------------------|-----------------------|-----------------|---|
| 1 Country                      | World_Happiness_Score | Life_Expectancy |   |
| 2 Australia                    | 81                    | 81              |   |
| 3 Democratic Republic of Congo | 63                    | 71              |   |
| 4 New Zealand                  | 80                    | 81              |   |
| 5                              |                       |                 |   |
| 6                              |                       |                 |   |

This is what the data set looks like when it is cleaned. Once you have cleaned your dataset, save it as a **CSV**.

If you are on Windows, it will look like this:

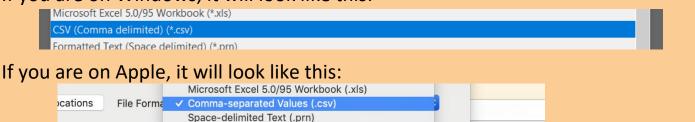

The below is a real data set from the World Bank. We have highlighted everything we would delete.

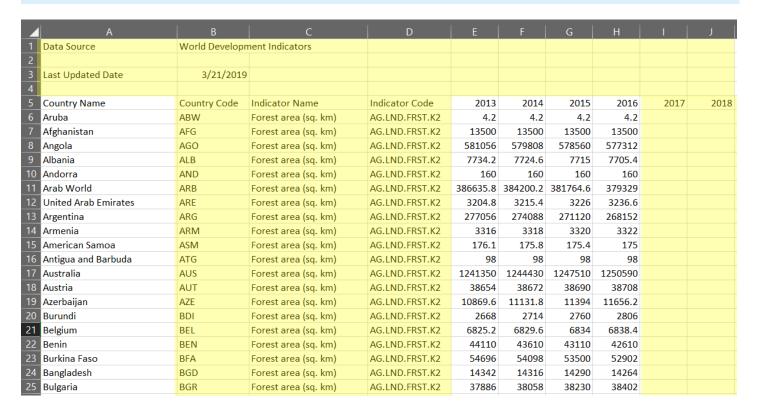